# **Как вставить презентацию на страницу блога**

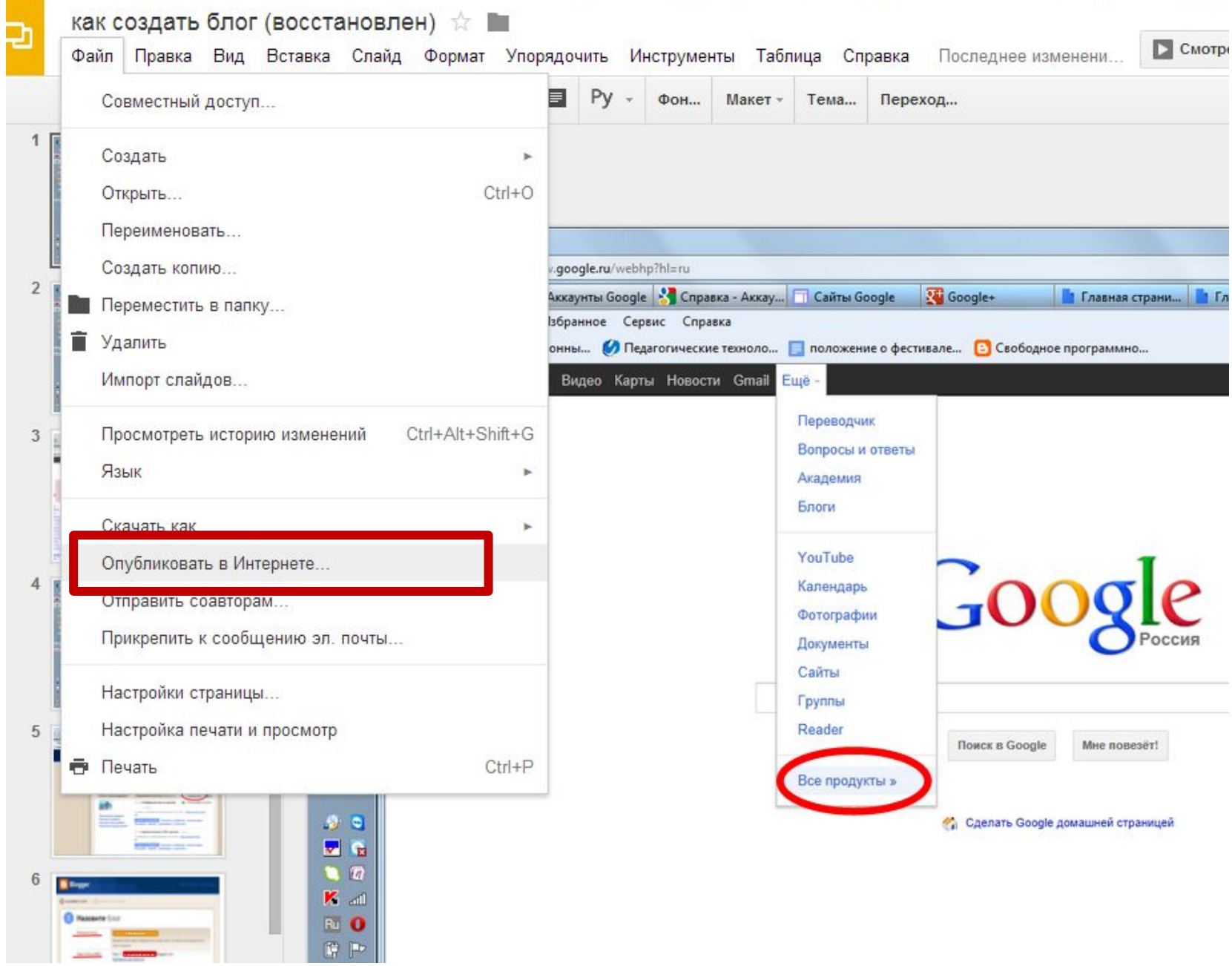

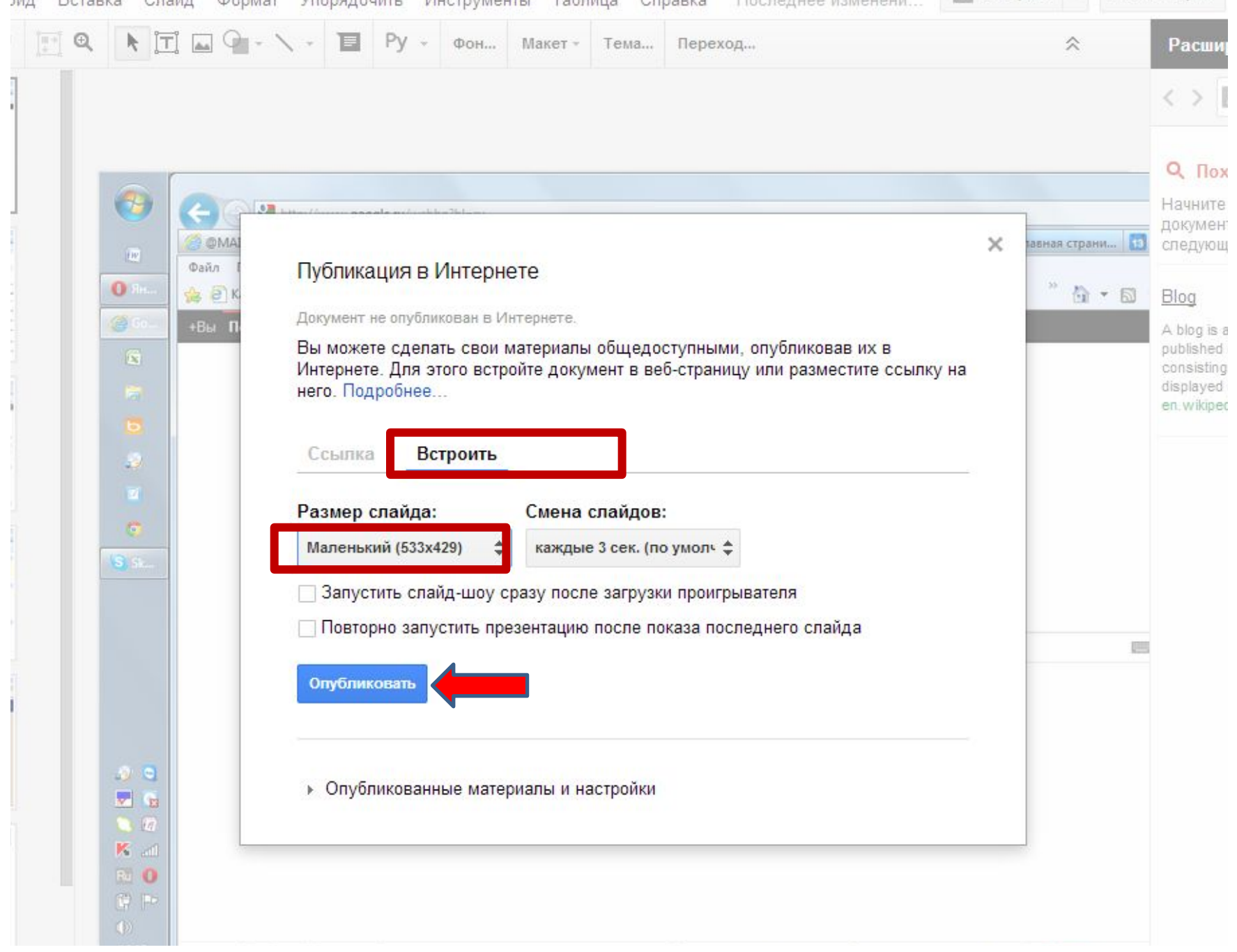

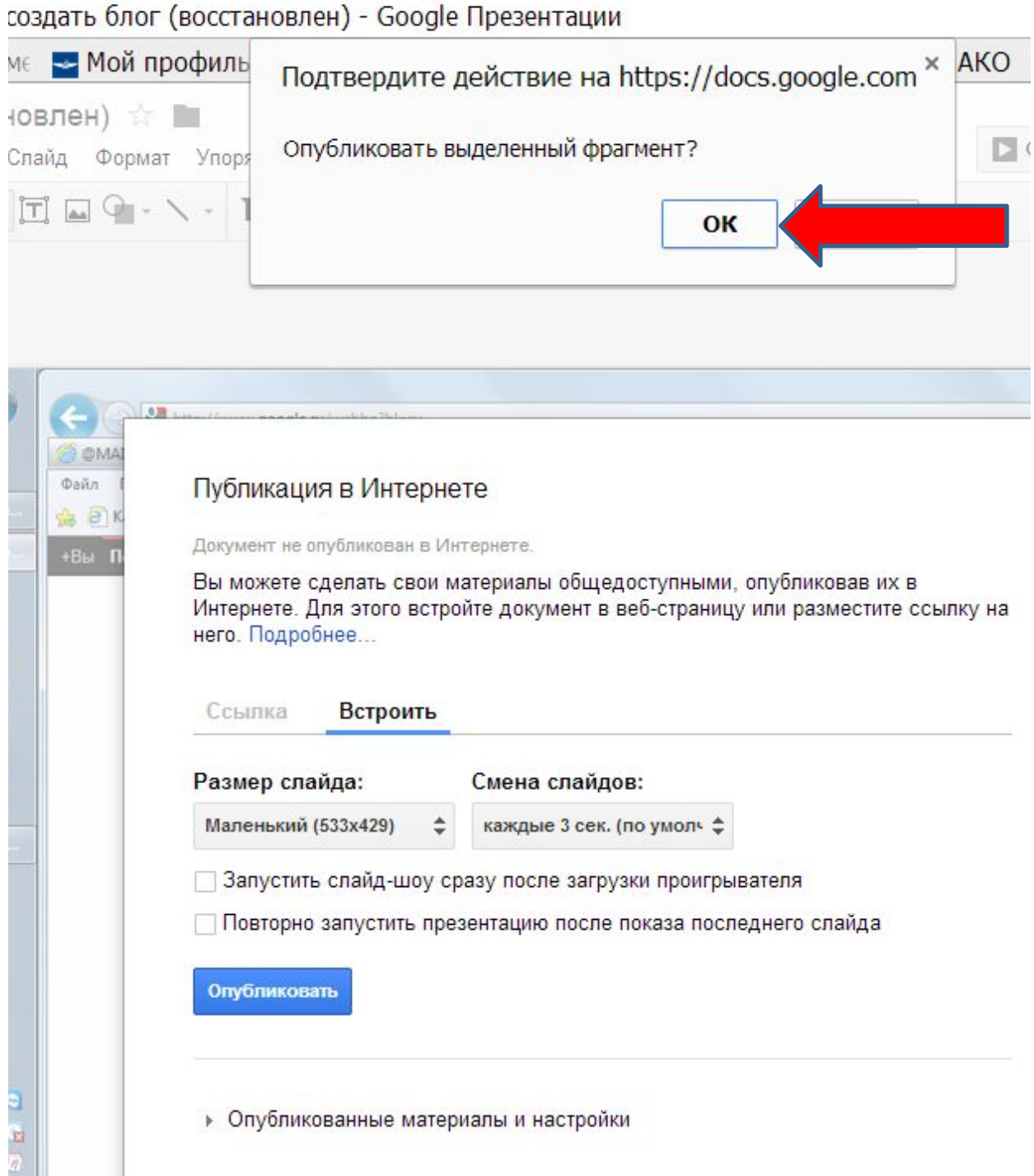

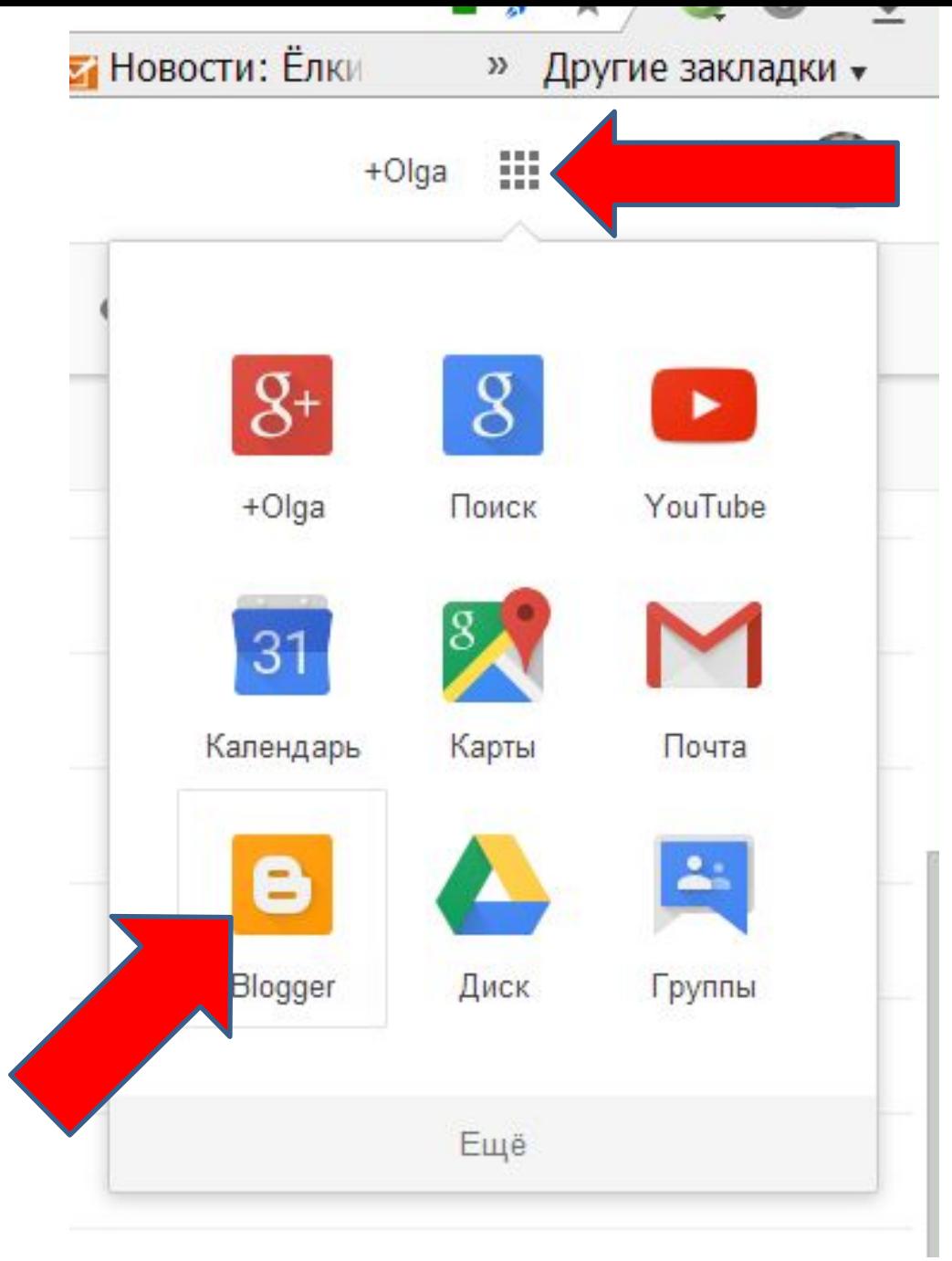

### Blogger

#### Блоги пользователя Ольга Александровна

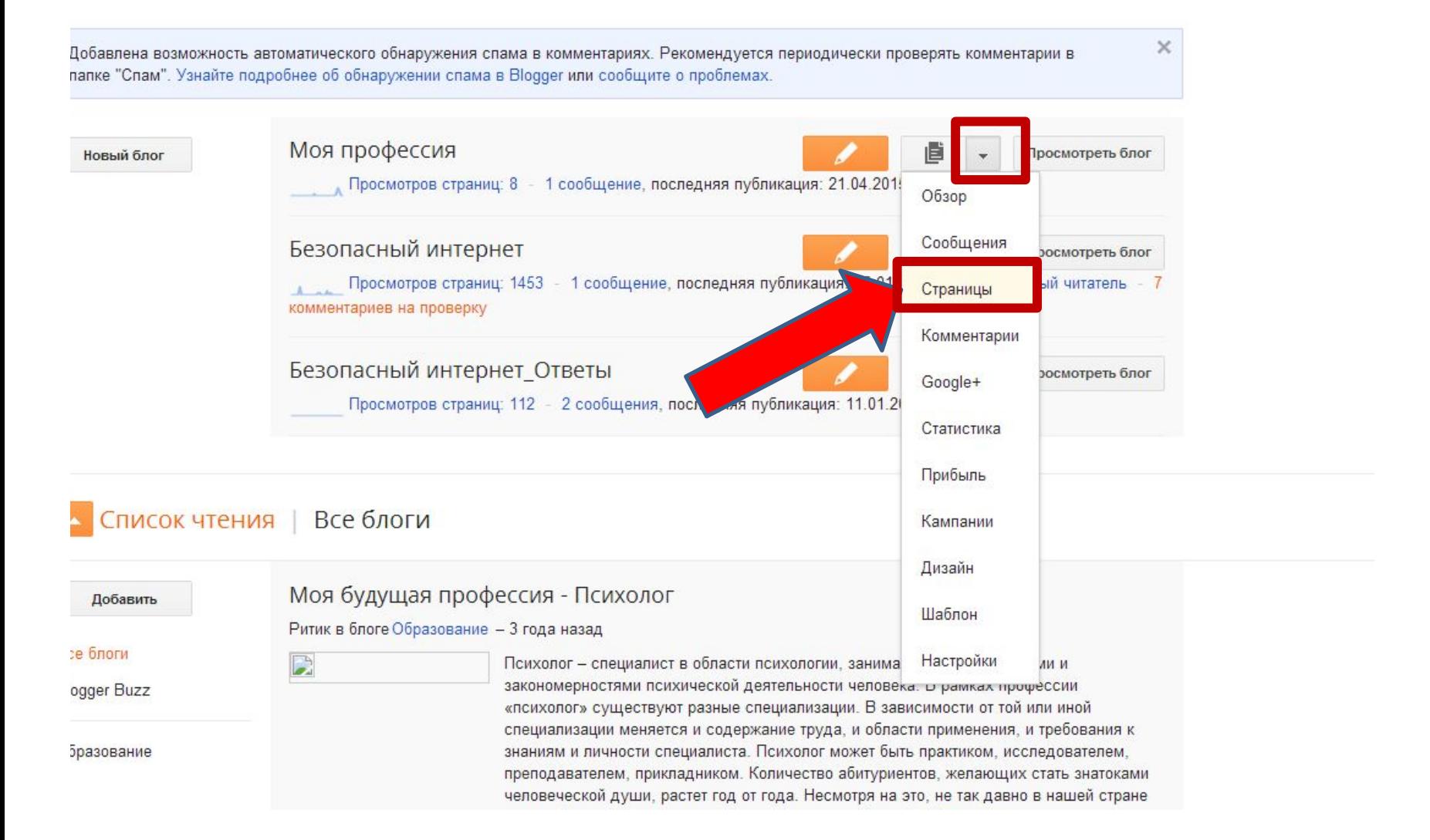

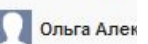

Pycckv

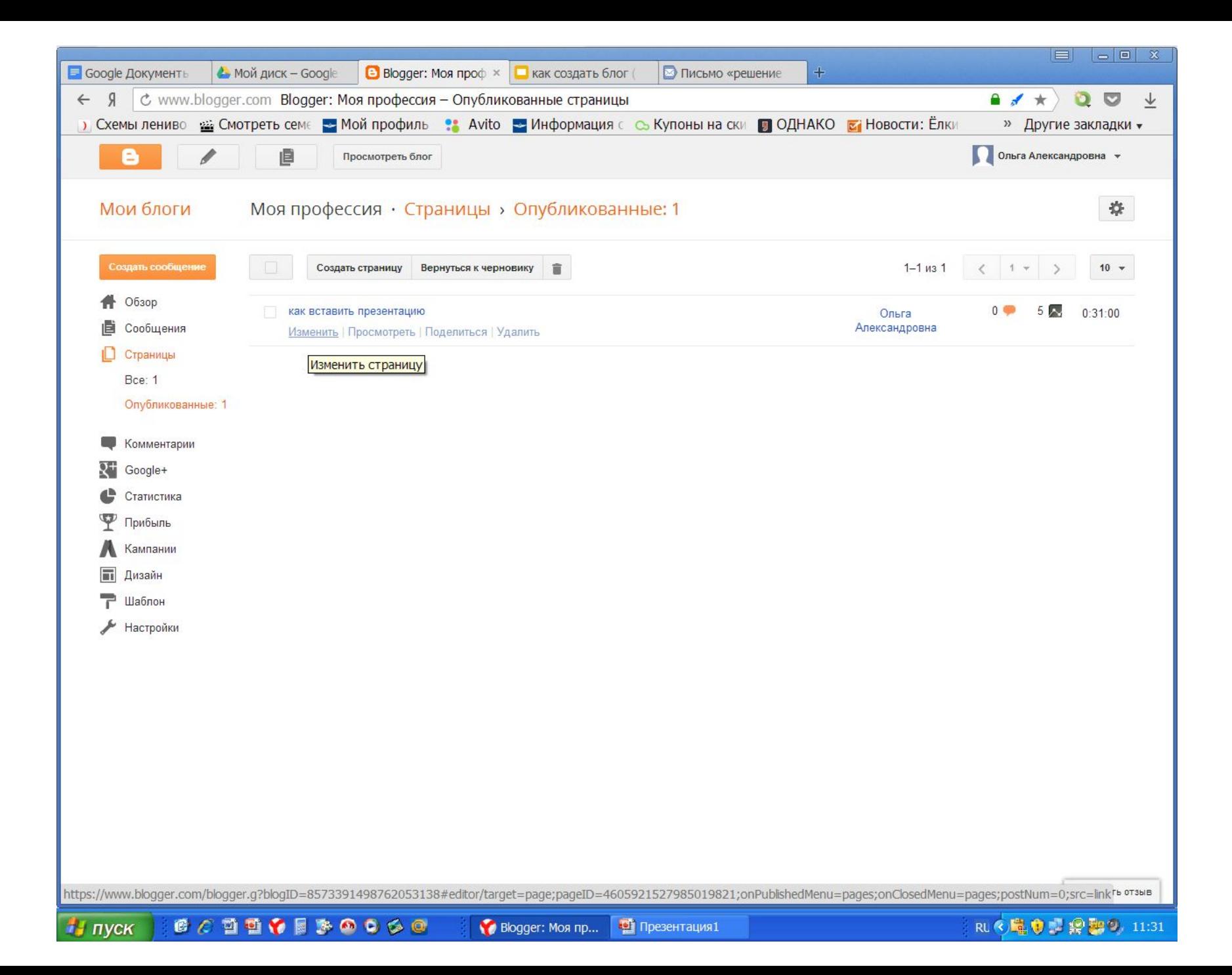

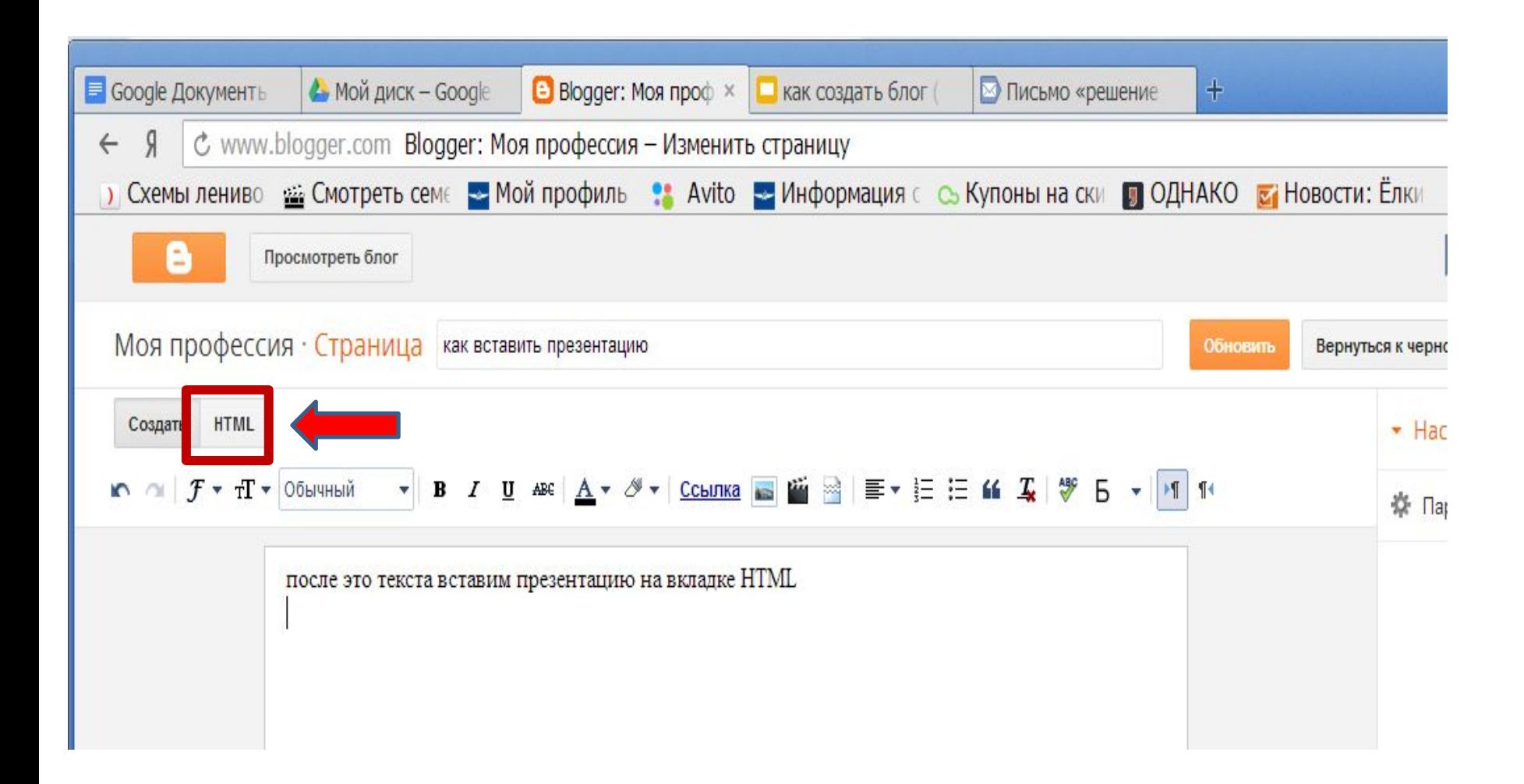

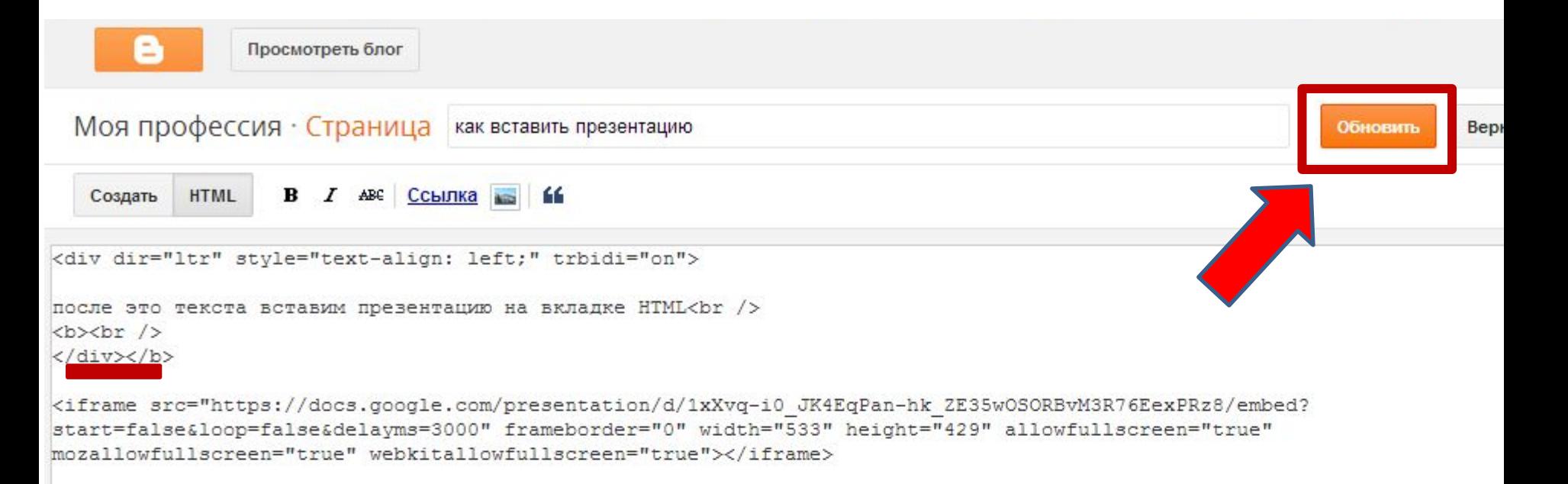

 $\langle$ /div> <br />  $\chi$ /div>

## Ctrl-V

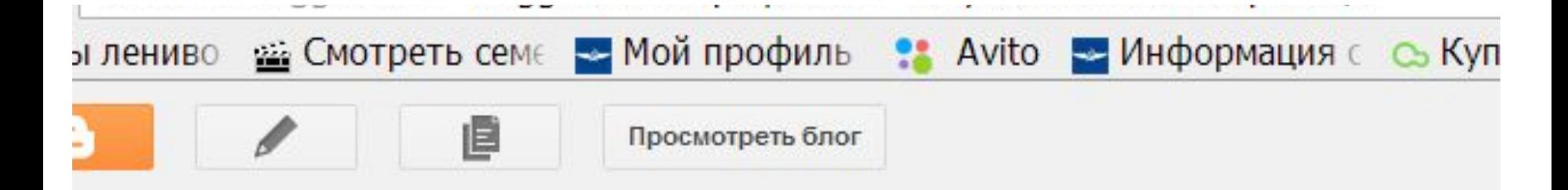

#### 1 блоги Моя профессия · Страницы > Опубликованные: 1

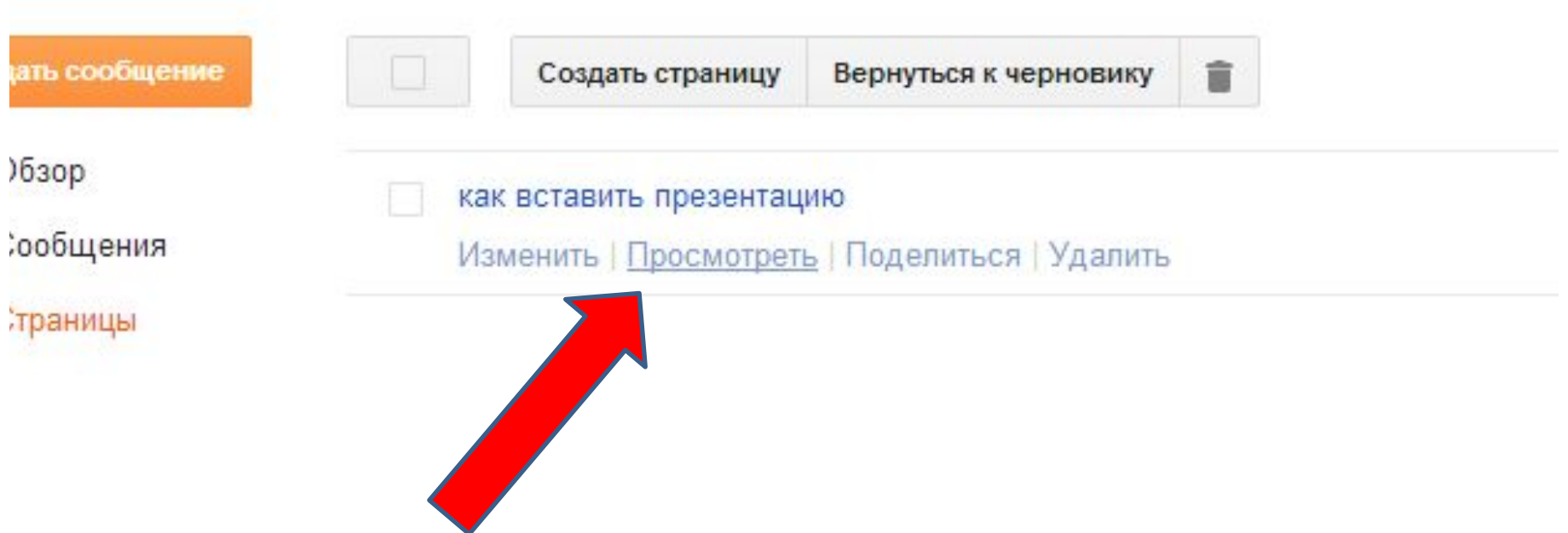